The copy filmed here has been reproduced thanks to the generosity of:

National Library of Canada

The images appeering here ere the best quelity possible considering the condition and legibility of the original copy and in keeping with the filming contract specifications.

Original copies in printed paper covers are filmed beginning with the front cover and ending on the last page with a printed or illustrated impression, or the back cover when eppropriete. All other original copies are filmed beginning on the first page with a printed or illustreted impression, and ending on tha lest pege with a printed or illustrated impression.

The last recorded frame on each microfiche shall contain the symbol  $\rightarrow$  (meaning "CON-TINUED"), or the symbol  $\nabla$  (meaning "END"), whichever applies.

Maps, plates, charts, etc.. may be filmed at different reduction ratios. Those too large to be entirely included in one exposure are filmed beginning in the upper left hand corner, left to right and top to bottom, as many frames as required. The following diagrams illustrate the method:

L'exempleire filmé fut reproduit grâca à la générosité de:

Bibliothèque nationale du Ceneda

Les images suiventes ont été reproduites avec le plus grand soin, compte tenu de la condition at de le netteté de l'exemplaire filmé, et en conformité avec les conditions du contrat de fllmage.

Les exemplaires originaux dont la couverture en pepier est imprimée sont filmés en commençent par le premier plat at en terminant soit par la dernière pege qui comporte une empreinte d'impression ou d'illustration, soit par le second plat, salon le cas. Tous les autres exemplaires origineux sont filmés en commençent par le première page qui comporte une empreinte d'impression ou d'illustration at en terminant par la dernière page qui comporte une telle empreinte.

Un des symboles suivants apparaftra sur la dernièra image de chaque microfiche, selon le ces: le symbole —> signifie "A SUIVRE", le symbole  $\nabla$  signifie "FIN".

Les cartas, planches, tableaux, etc., peuvent être filmés à des taux de réduction différents. Lorsque le document est trop grand pour être reproduit en un seul cliché. Il ast filmé à partir de l'angle supérieur gauche, de gaucha à droite, et de haut en bas. en prenant le nombre d'images nécessaira. Les diagrammes suivants illustrent la m^thode.

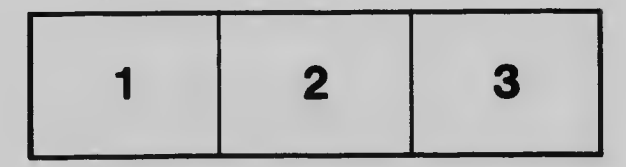

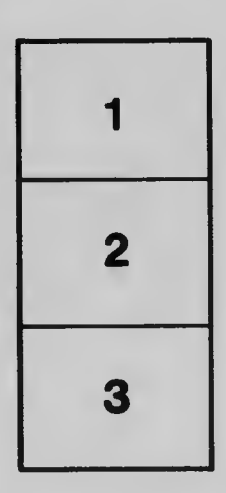

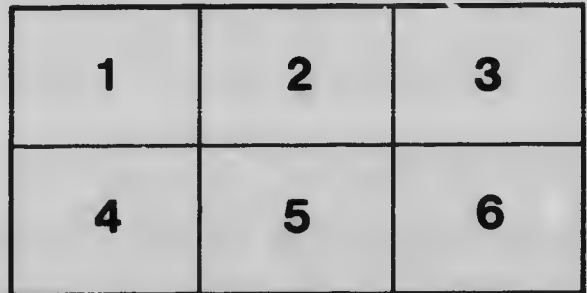